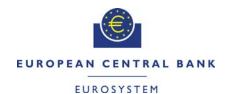

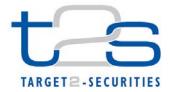

| General Information (Origin of Request)  User Requirements (URD) |                                                        |                                                 |                               |  |  |  |  |  |
|------------------------------------------------------------------|--------------------------------------------------------|-------------------------------------------------|-------------------------------|--|--|--|--|--|
|                                                                  | Other User Functional or Technical Documentation (SYS) |                                                 |                               |  |  |  |  |  |
| Request raised by: Clearstream                                   | Institute:                                             | CSD                                             | Date raised: 03/12/2015       |  |  |  |  |  |
| <b>Request title:</b> T2S should allow a report con one day.     | ifiguration v                                          | vith validity of                                | Request ref. no: T2S 0577 SYS |  |  |  |  |  |
| Request type: Common                                             |                                                        | Urgency: No                                     | <b>Urgency:</b> Normal        |  |  |  |  |  |
| 1. Legal/business importance parameter: High                     |                                                        | 2. Market implementation efforts parameter: Low |                               |  |  |  |  |  |
| 3. Operational/Technical risk parameter: Low                     |                                                        | 4. Financial impact parameter: Low              |                               |  |  |  |  |  |
| Requestor Category: CSD                                          |                                                        | Status: Rejec                                   | cted at steering level        |  |  |  |  |  |

#### Reason for change and expected benefits/business motivation:

For reconciliation purpose, T2S Actors can subscribe for FULL or DELT statements. They can also apply alternating configurations which is specifically relevant when a T2S Actor wants to apply a FULL reconciliation only at regular intervals (e.g. monthly or weekly), whereas a DELT reconciliation is envisaged for all other days.

T2S support such a configuration through the possibility to define validity periods for a given configuration. However, currently business rule DRCV050 requests that the ValidTo date is greater than the ValidFrom date:

| DRCV050 | Valid to field Submit button | "Valid To" invalid | When performing a Report Configuration creation request, the Valid To specified in the Report Configuration Party Link section, must be greater than the Valid From. |
|---------|------------------------------|--------------------|----------------------------------------------------------------------------------------------------|
|---------|------------------------------|--------------------|----------------------------------------------------------------------------------------------------|

As a consequence, a given configuration must at least cover two consecutive days. In particular, it is not possible to apply a configuration to receive a FULL reconciliation only for a given business day.

The rule should be adjusted to enable configurations which apply only on one day, thus enabling the alternating DELT/FULL reconciliation.

#### Description of requested change:

Business rule DRCV050 should be adjusted as follows:

| DRCV050 | Valid to field     Submit button | "Valid To" invalid | When performing a Report Configuration creation request, the Valid To specified in the Report Configuration Party Link section, must be equal to or greater than the Valid From. |
|---------|----------------------------------|--------------------|----------------------------------------------------------------------------------------------------|
|---------|----------------------------------|--------------------|----------------------------------------------------------------------------------------------------|

Submitted annexes / related documents

\_\_\_\_\_

Request: T2S 0577 SYS

# **Proposed wording for the SYS Change request:**

The following section of the User Handbook will be amended:

# UHB v2.3 section 6.4.2.136 - Report Configuration - New/Edit, page 2250-2252

| Reference for error<br>message | Field or button                               | Error Text         | Description                                                                                                    |
|--------------------------------|-----------------------------------------------|--------------------|----------------------------------------------------------------------------------------------------|
|                                |                                               |                    |                                                                                                    |
| DRCV050                        | Valid to field<br>Submit button               | 'Valid To' invalid | When performing a Report Configuration creation request, the Valid To specified in the Report Configuration Party Link section must be <u>equal to or</u> greater than the Valid From.                                                             |
|                                |                                               |                    | ***                                                                                                    |
| DRUV040                        | Valid from field Valid to field Submit button | Invalid Valid To   | When performing a Report Configuration update request, in case of request to create/update a Report Configuration Party Link, the Valid To must be equal to or greater than the current date and equal to or greater than the relevant Valid From. |

The following chapter of the DMT File Specification document will be amended as follows

## 1.26.1.1. Report Configuration - New

Record Type: "Report Configuration"

The record is used to create a report configuration.

Related activities covered:

ACT.21.1

|           |        | Column Name               | Format                                                                                                    | Description                                                                                           | Rules                                  |                      |                     |
|-----------|--------|---------------------------|----------------------------------------------------------------------------------------------------|----------------------------------------------------------------------------------------------------|----------------------------------------|----------------------|---------------------|
| Flat file | Excel  |                           |                                                                                                    |                                                                                                    |                                        | Occurs per<br>Record | Occurs per<br>Group |
| 2         | В      | Record Id                 | NUMERIC (10)                                                                                                    | Unique identifier of the record.                                                                      | Must occur in each line of the record. | 1n                   |                     |
| Grou      | ıp "Re | port Configuration"       |                                                                                                    |                                                                                                    |                                        | 11                   |                     |
| 3         | С      | Configuration Name        | VARCHAR (35)                                                                                                    | Name of the report configuration.                                                                     |                                        |                      | 11                  |
| 4         | D      | Configuration Description | VARCHAR (350)                                                                                                    | Description of the report configuration.                                                              |                                        |                      | 11                  |
| 5         | Ш      | Delta Mode                | BOOLEAN                                                                                                    | true = The recipient gets the report in delta mode false = The recipient gets the report in full mode |                                        |                      | 11                  |
| 6         | F      | Report Name               | Possible values:     Statement of Holdings     Statement of Transactions     Statement of Pending Instructions     Statement of Settlement Allegements     Statement of Accounts     SD T2S DCA Statement     SD Securities Accounts Statement | Name of the report type.                                                                              |                                        |                      | 11                  |

|     |        |                                      | SD Securities     Statement     SD Party Statement     Current Business Day     Cash Forecast     Next Business Day |                                                            |                                                                              |    |    |
|-----|--------|--------------------------------------|----------------------------------------------------------------------------------------------------|------------------------------------------------------------|------------------------------------------------------------------------------|----|----|
|     |        |                                      | Cash Forecast  Executed AI on Cash  Executed AI on  Securities  Executed CI on Cash  Executed CI on                 |                                                            |                                                                              |    |    |
|     |        |                                      | Securities Pending AI on Cash Pending AI on Securities Pending CI on Cash Pending CI on                             |                                                            |                                                                              |    |    |
|     |        |                                      | Securities     Pending Restrictions on Cash     Pending Restrictions on Securities                                  |                                                            |                                                                              |    |    |
|     |        |                                      | Settled Restrictions on Cash     Settled Restrictions on Securities                                                 |                                                            |                                                                              |    |    |
| 7   | G      | System Entity Wide<br>Reporting Flag | BOOLEAN                                                                                                    | true = System entity<br>wide reporting                     |                                                                              |    | 11 |
| Gro | up "Re | port Configuration Party             | / Link"                                                                                                    |                                                            |                                                                              | 01 |    |
| 8   | Н      | Parent BIC                           | CHAR (11)                                                                                                    | Parent BIC of the linked party.                            |                                                                              |    | 11 |
| 9   | I      | Party BIC                            | CHAR (11)                                                                                                    | Party BIC of the linked party.                             |                                                                              |    | 11 |
| 10  | J      | Push Mode                            | BOOLEAN                                                                                                    | true = The recipient<br>gets the report in push<br>mode    |                                                                              |    | 11 |
|     |        |                                      |                                                                                                    | false = The recipient     gets the report in pull     mode |                                                                              |    |    |
| 11  | К      | Execution Time                       | TIME                                                                                                    | Time of the execution of the report.                       | Mandatory if Event<br>Type is not<br>specified.<br>Not allowed<br>otherwise. |    | 01 |
| 12  | L      | Event Type                           | CHAR (4)                                                                                                    | Code of the event type that triggers the report.           | Mandatory if Execution Time is not specified Not allowed otherwise.          |    | 01 |
| 13  | М      | Valid From                           | DATE                                                                                                    | Starting date for the validity period.                     | Must be equal or greater than the current date.                              |    | 11 |
| 14  | N      | Valid To                             | DATE                                                                                                    | Ending date for the validity period.                       | Must be <u>equal or</u><br>greater than the<br>Valid From date.              |    | 01 |

Request: T2S 0577 SYS

Request: T2S 0577 SYS

#### Outcome/Decisions:

\*CRG meeting of 15 December 2015: The CRG decided to put the Change Request on hold and identified as potential candidate for Release 1.3.

- \* CRG meeting of 8-9 February 2016: The CRG decided to put the Change Request on hold for T2S Release 2.0 potentially.
- \* CRG meeting of 6/7 July 2016: The CRG recommended the Change Request for preliminary assessment
- \* CRG meeting of 06 September 2016: The CRG took note of the T2S functionalities/modules impacted by the Change Request following the 4CB preliminary assessment.
- \* OMG on 15 July 2016: During the OMG written procedure from 11 to 15 July 2016, the Operations Managers Group did not identify any blocking operational impact of the Change Request.
- \* CRG meeting on 24 January 2017: The CRG recommended to launch the detailed assessment of the Change Request and asked the 4CB to check the feasibility to deliver the Change Request in the T2S Release 2.0.
- \* Advisory Group on 02 February 2017: In a written procedure from 26 January 2017 to 02 February 2017, the Advisory Group was in favour of launching the detailed assessment on the Change Request.
- \* CSD Steering Group on 03 February 2017: In a written procedure from 26 January 2017 to 03 February 2017, the CSD Steering Group was in favour of launching the detailed assessment on the Change Request.
- \* Operational Mangers Group on 29 May 2017: Following a written procedure from 22 29 May 2017, the Operations Managers Group reconfirmed that the Change Request does not have any blocking operational impact.
- \* CRG meeting on 07 June 2017: The CRG indicated that the cost of the Change Request seemed very high considering the functional change requested and asked the 4CB to provide further details on the cost drivers before a recommendation can be taken on the Change Request (i.e. approval or rejection).
- \* CRG meeting on 04 July 2017: The CRG recommended the rejection of the Change Request as it considered that the value which the Change Request would bring does not justify the cost of the Change Request.
- \* OMG on 17 July 2017: During a written procedure from 6 July 13 July 2017, the Operations Managers Group did not have any objection to the CRG recommendation to reject the Change Request.
- \* Advisory Group on Market Infrastructures for Securities and Collateral (AMI-SeCo) on 27 July 2017: Following a written procedure from 21 to 27 July 2017, the AMI-SeCo was in favour of rejecting the Change Request.
- \* CSD Steering Group on 28 July 2017: Following a written procedure from 21 to 27 July 2017, the CSG adopted the resolution to reject the Change Request.

#### **Preliminary assessment:**

- Impacted functionality/module: U2A, SDMG
- Financial impact parameter: Low (preliminary assessed)
- This Change Request impacts the same software items as the Change Request T2S-0578-SYS (Additional configuration options for DCPs) and therefore, both Change Requests could be linked from a technical implementation viewpoint.
- No further functional, technical and risk related issues have been identified beyond the elements already described in the Change Request.

## EUROSYSTEM ANALYSIS – GENERAL INFORMATION

Request: T2S 0577 SYS

|              | St                   | atic data management                          | Int | erface                                |  |
|--------------|----------------------|-----------------------------------------------|-----|---------------------------------------|--|
|              |                      | Party data management                         |     | Communication                         |  |
|              |                      | Securities data management                    |     | Outbound processing                   |  |
|              |                      | T2S Dedicated Cash account data               |     | Inbound processing                    |  |
|              |                      | management                                    |     |                                       |  |
|              |                      | Securities account data management            |     |                                       |  |
|              | Х                    | Rules and parameters data                     |     |                                       |  |
|              |                      | management                                    |     |                                       |  |
|              | -                    | ttlam ant                                     |     |                                       |  |
|              |                      | ettlement                                     | LIC | quidity management                    |  |
| Impact<br>On | X                    | Standardisation and preparation to settlement |     | Outbound Information Management       |  |
| T2S          |                      | Night-time Settlement                         |     | NCB Business Procedures               |  |
| 120          |                      | Daytime Recycling and optimisation            |     | Liquidity Operations                  |  |
|              |                      | Daytime Validation, provisioning & booking    | LC  | СММ                                   |  |
|              |                      | Auto-collateralisation                        |     | Instructions validation               |  |
|              |                      |                                               |     | Status management                     |  |
|              | Operational services |                                               |     | Instruction matching                  |  |
|              | Χ                    | Data Migration                                |     | Instructions maintenance              |  |
|              |                      | Scheduling                                    | Sta | atistics, queries reports and archive |  |
|              |                      | Billing                                       | Χ   | Report management                     |  |
|              |                      | Operational monitoring                        |     | Query management                      |  |
|              |                      |                                               |     | Statistical information               |  |
|              |                      |                                               |     | Legal archiving                       |  |
|              |                      | All modules (Infrastructure request)          |     |                                       |  |
|              |                      | No modules (infrastructure request)           |     |                                       |  |
|              |                      | Business operational activities               |     |                                       |  |
|              |                      | Technical operational activities              |     |                                       |  |

| Impact on major                                          | Impact on major documentation                |                  |                            |                             |  |  |  |
|----------------------------------------------------------|----------------------------------------------|------------------|----------------------------|-----------------------------|--|--|--|
| Document                                                 | Chapter                                      |                  | Change                     |                             |  |  |  |
| Impacted<br>GFS chapter                                  |                                              |                  |                            |                             |  |  |  |
| Impacted UDFS chapter                                    |                                              |                  |                            |                             |  |  |  |
| Additional<br>deliveries for<br>Message<br>Specification |                                              |                  |                            |                             |  |  |  |
| UHB                                                      | UHB v2.3 §6.4.2.1<br>Configuration – New/Edi |                  | Update DRCV050 and         | DRUV040.                    |  |  |  |
| External training materials                              |                                              |                  |                            |                             |  |  |  |
| Other documentations                                     | DMT Specifications §3<br>Configuration – New | .1.2.25 – Report | Align the wording of field | the rule for the "Valid To" |  |  |  |
| Links with other re                                      | equests                                      |                  |                            |                             |  |  |  |
| Links                                                    | Reference                                    |                  | Title                      |                             |  |  |  |

## OVERVIEW OF THE IMPACT OF THE REQUEST ON THE T2S SYSTEM AND ON THE PROJECT

Summary of functional, development, infrastructure and migration impacts

#### SDMG

When creating or updating a Report Configuration Party Link, DRCV050 and DRUV040 only allow setting the Valid To to a date greater than the related Valid From. This means that the minimum validity period for a Report Configuration Party Link is two business days (since the Valid From is considered from the start of the business date and the Valid To until the end).

These business rules will be updated in order to allow a minimum validity period of one business day as is the case for all other Static Data objects.

Updated DRCV050:

When performing a Report Configuration creation request, the Valid To specified in the Report Configuration Party Link section must be equal to or greater than the Valid From.

Request: T2S 0577 SYS

#### Updated DRUV040:

When performing a Report Configuration update request, in case of request to create/update a Report Configuration Party Link, the Valid To must be <u>equal to or</u> greater than the current date and <u>equal to or</u> greater than the relevant Valid From.

# DMT File Specification

The Valid To check performed by the DMT on the incoming file, must be changed to accept Valid To dates which are equal and greater than the Valid From.

Summary of project risk

None

Security analysis

No potentially adverse effect was identified during the security assessment.

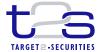

19 May 2017

# **Cost assessment on Change Requests**

| T2S-0577-SYS – T2S should allow a report configuration with validity of one day |                                           |                       |              |  |  |  |
|---------------------------------------------------------------------------------|-------------------------------------------|-----------------------|--------------|--|--|--|
| One-off                                                                         | Assessment cost* - Preliminary - Detailed | 2,000.00<br>10,000.00 | Euro<br>Euro |  |  |  |
| One-off                                                                         | Project phase costs                       | 63,437.23             | Euro         |  |  |  |
| Annual                                                                          | Operational costs                         | 5,253.53              | Euro         |  |  |  |

<sup>\*</sup>The relevant assessment costs will be charged regardless of whether the CR is implemented (Cf. T2S Framework Agreement, Schedule 7, par. 5.2.3).